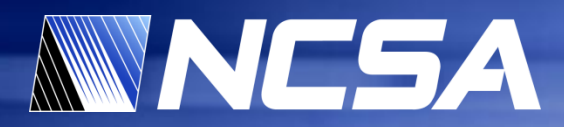

# **GPU Clusters for High-Performance Computing**

**Jeremy Enos Innovative Systems Laboratory**

> National Center for Supercomputing Applications University of Illinois at Urbana-Champaign

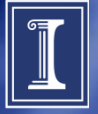

## **Presentation Outline**

#### **NVIDIA GPU technology overview**

#### **GPU clusters at NCSA**

- AC
- Lincoln

#### **GPU power consumption**

#### **Programming tools**

- CUDA C
- OpenCL
- PGI x86+GPU

#### **Application performance**

#### **GPU cluster management software**

- The need for new tools
- CUDA/OpenCL wrapper library
- CUDA memtest

#### **Balanced GPU accelerated system design considerations**

### **Conclusions**

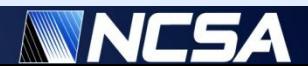

# **Why Clusters for HPC?**

- **Clusters are a major workforce in HPC**
	- Q: How many systems in top500 are clusters?
	- A: 410 out of 500

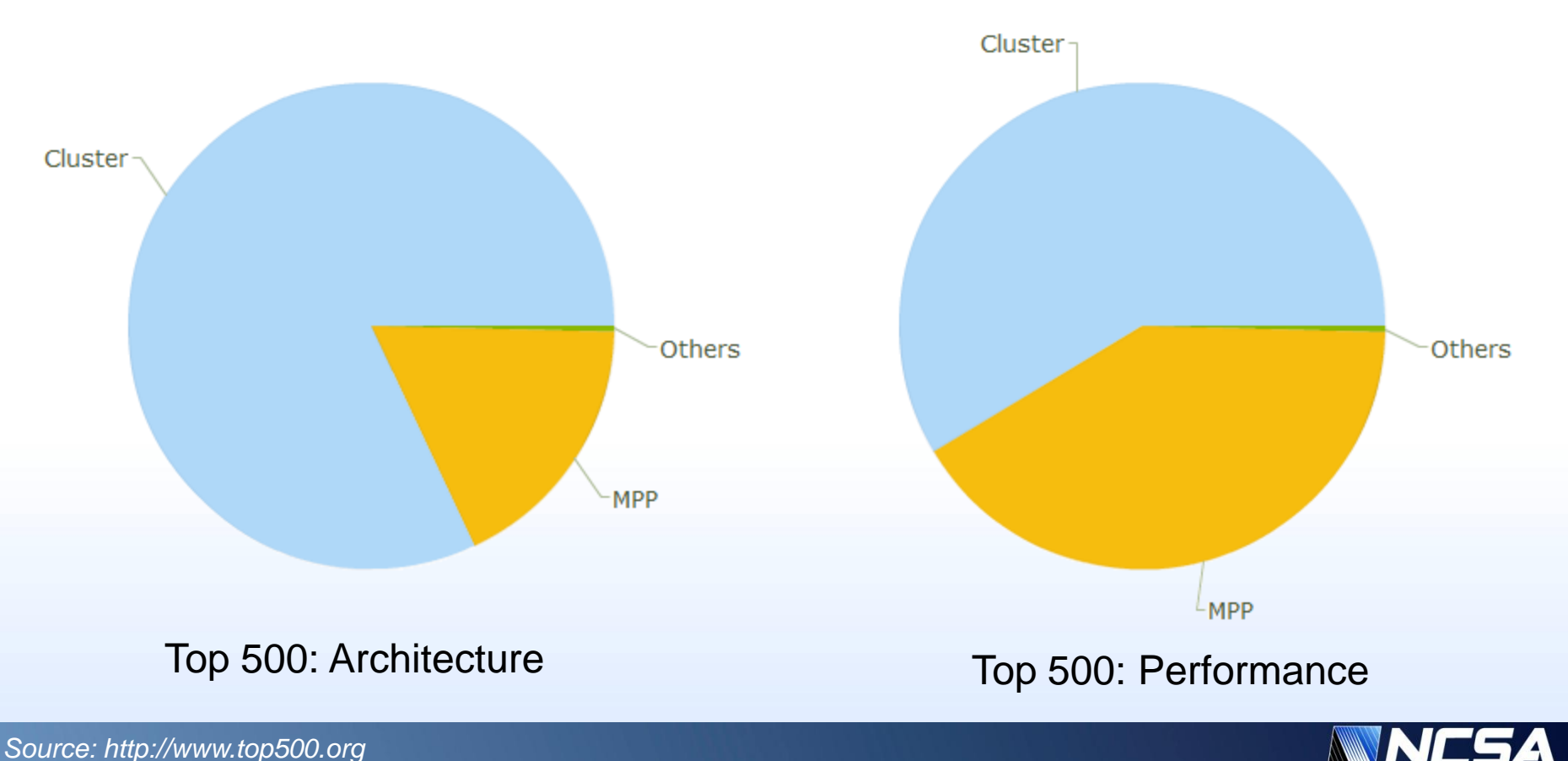

## **Why GPUs in HPC Clusters?**

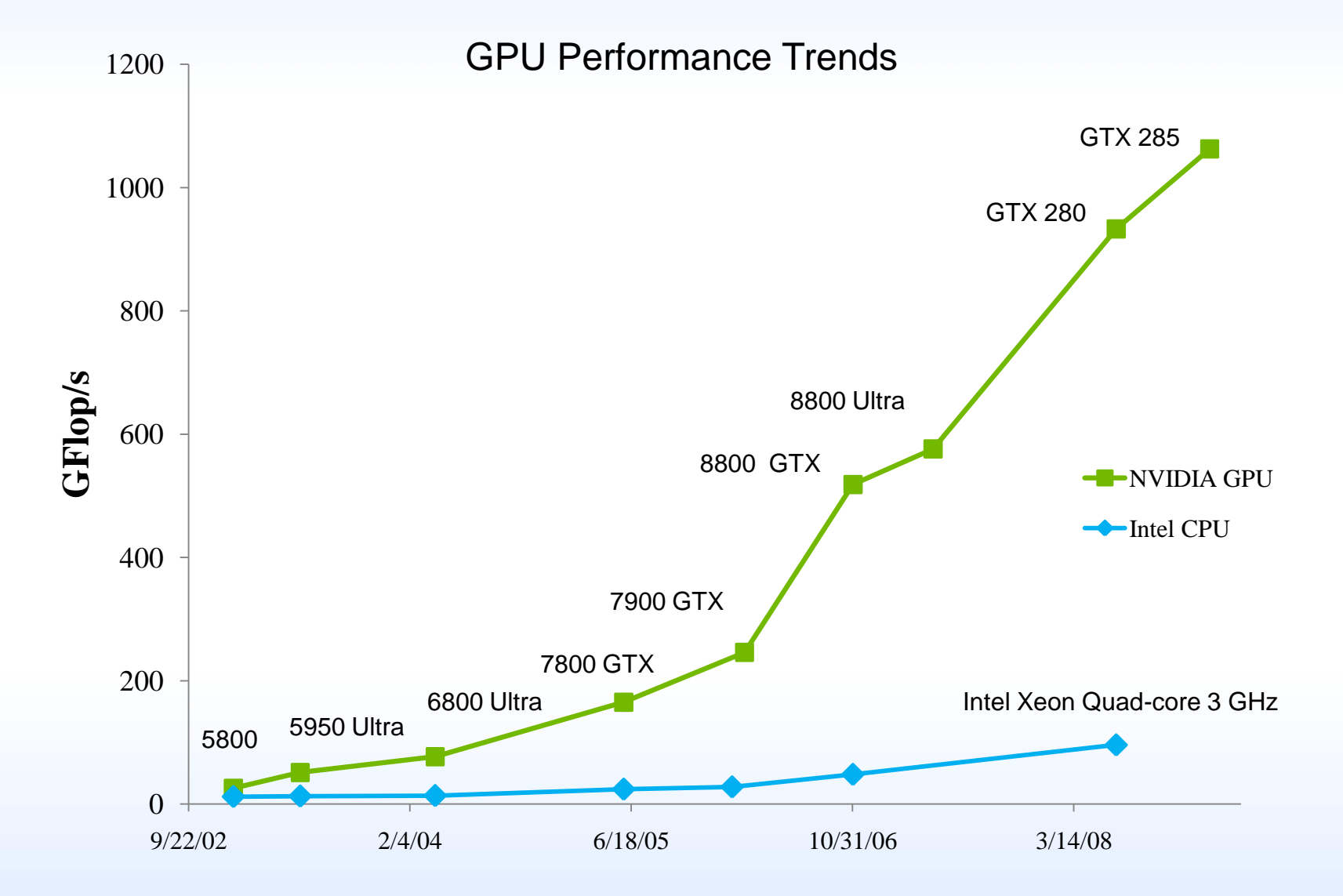

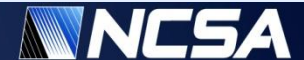

## **NVIDIA Tesla T10 GPU Architecture**

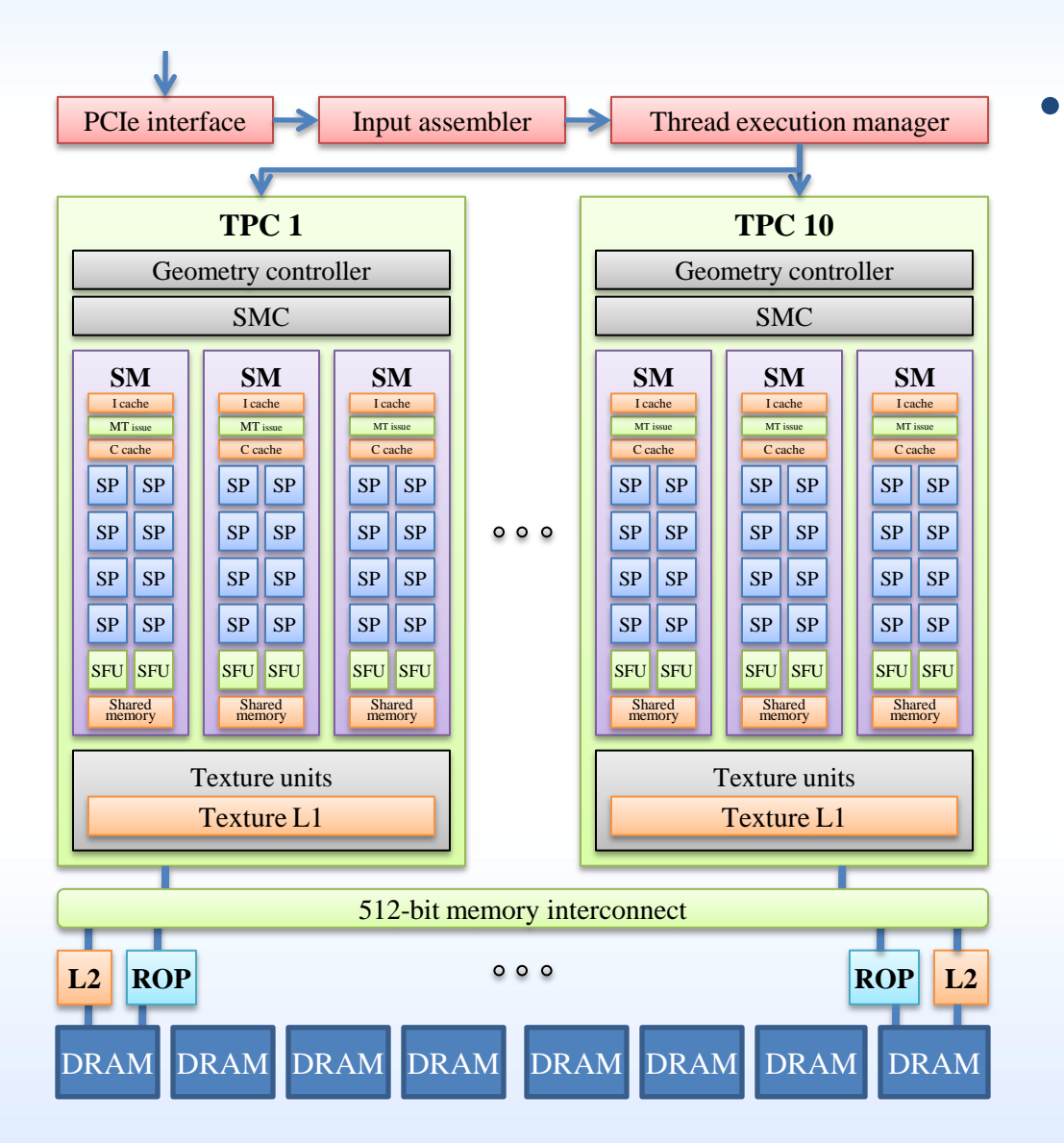

## • **T10 architecture**

- 240 streaming processors arranged as 30 streaming multiprocessors
- At 1.3 GHz this provides
	- 1 TFLOP SP
	- 86.4 GFLOP DP
- 512-bit interface to off-chip GDDR3 memory
	- 102 GB/s bandwidth

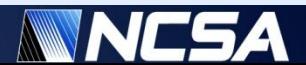

# **NVIDIA Tesla S1070 GPU Computing Server**

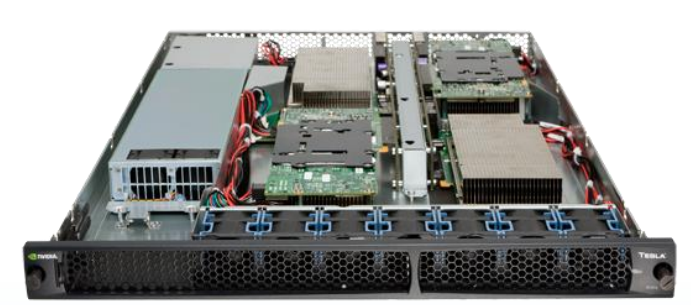

• **4 T10 GPUs**

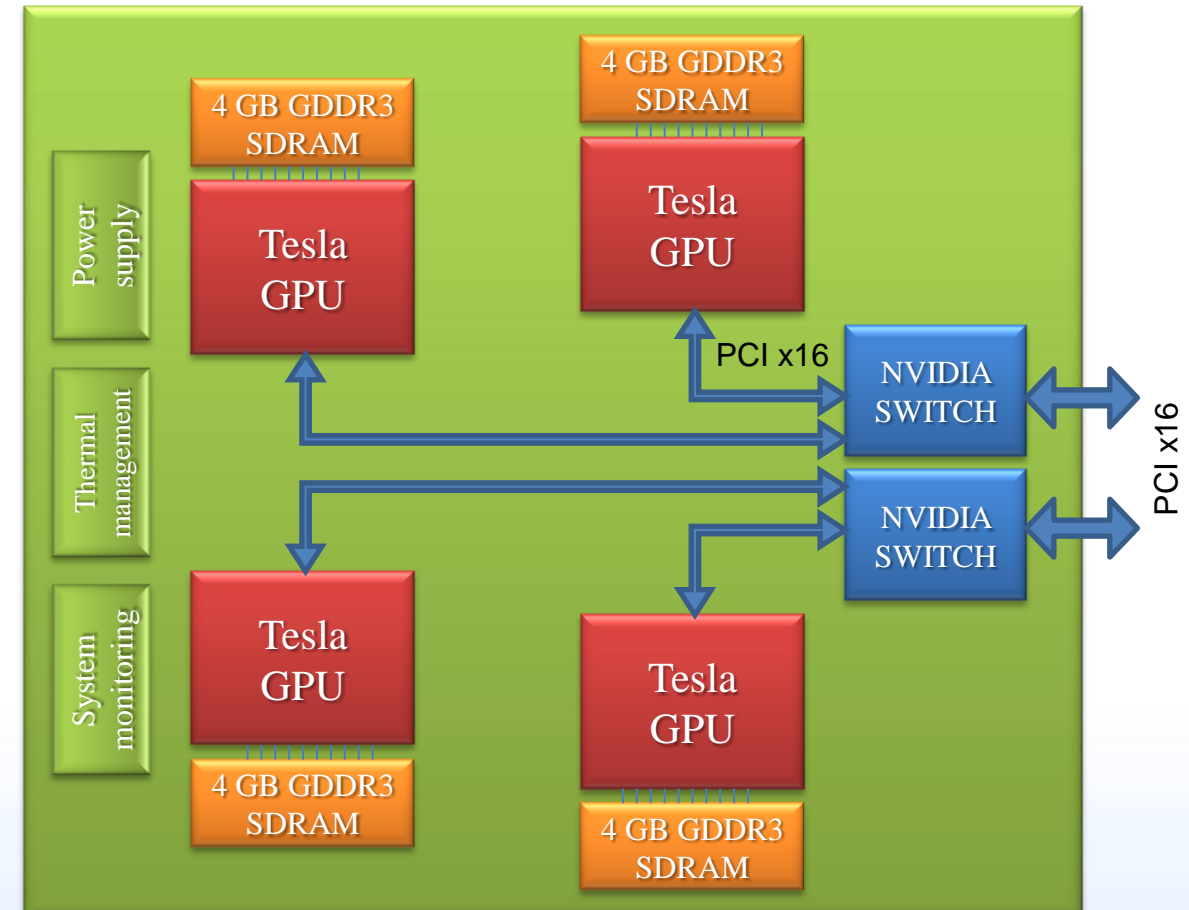

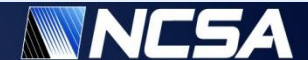

# **GPU Clusters at NCSA**

### • **Lincoln**

• Production system available via the standard NCSA/TeraGrid HPC allocation

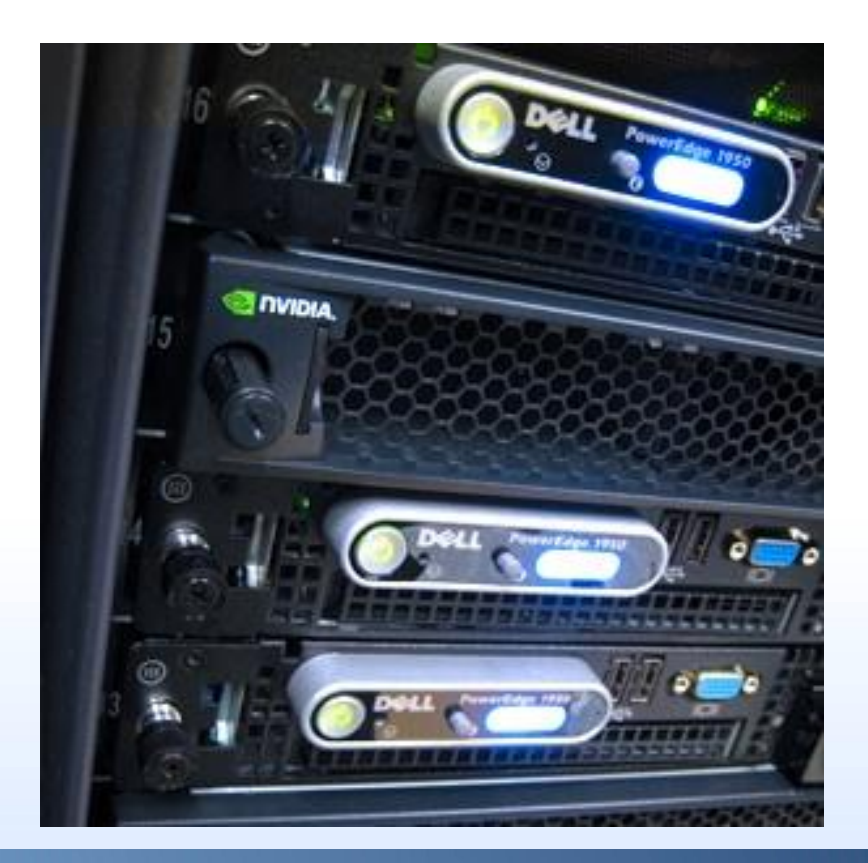

### • **AC**

• Experimental system available for anybody who is interested in exploring GPU computing

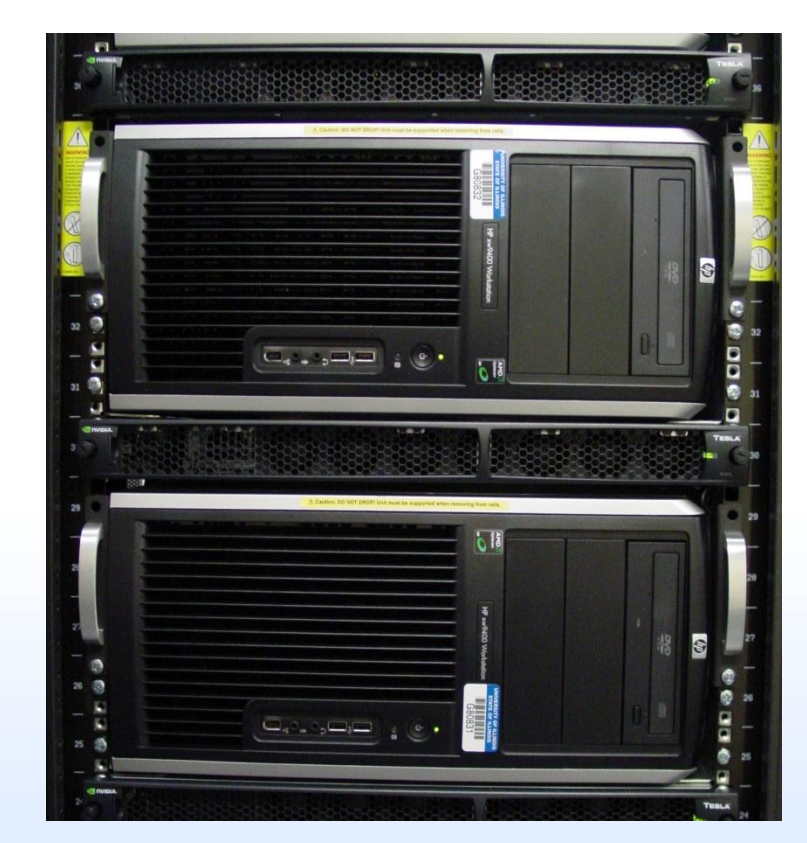

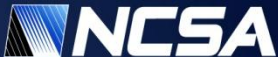

# **Intel 64 Tesla Linux Cluster** *Lincoln*

- **Dell PowerEdge 1955 server**
	- Intel 64 (Harpertown) 2.33 GHz dual socket quad core
	- $\cdot$  16 GB DDR2
	- Infiniband SDR

## • **Tesla S1070 1U GPU Computing Server**

- 1.3 GHz Tesla T10 processors
- 4x4 GB GDDR3 SDRAM
- **Cluster**
	- Servers: 192
	- Accelerator Units: 96

• **Two Compute Nodes**

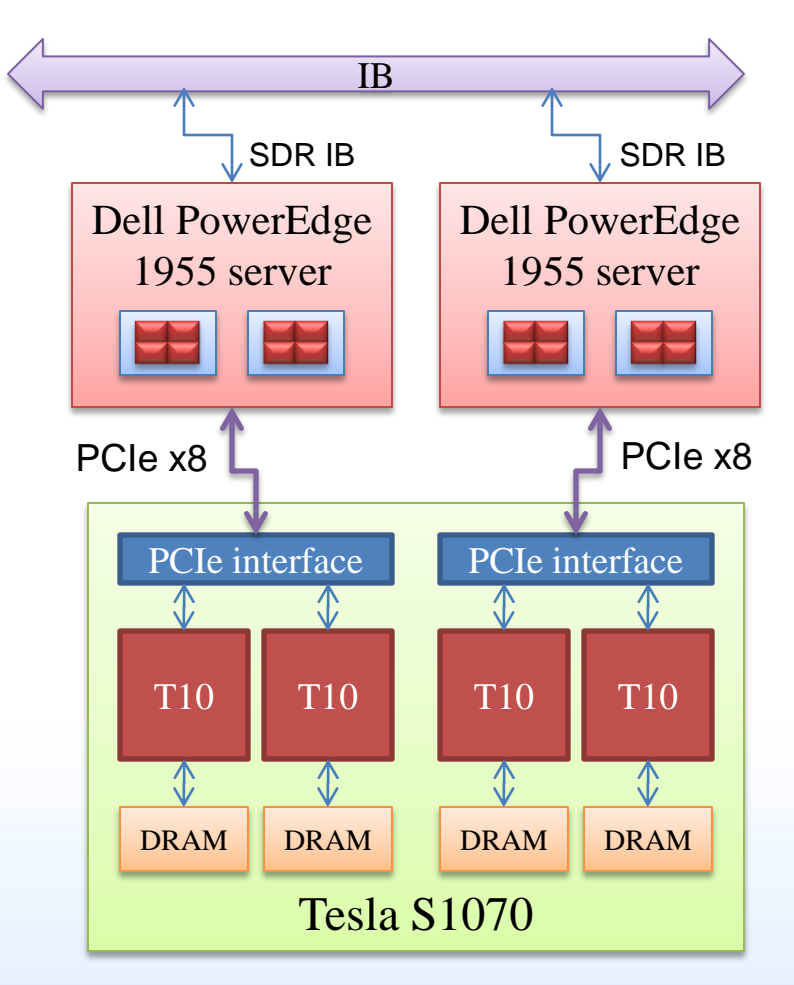

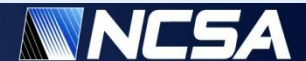

# **AMD Opteron Tesla Linux Cluster** *AC*

### • **HP xw9400 workstation**

- 2216 AMD Opteron 2.4 GHz dual socket dual core
- 8 GB DDR2
- Infiniband QDR

### • **Tesla S1070 1U GPU Computing Server**

- 1.3 GHz Tesla T10 processors
- 4x4 GB GDDR3 SDRAM

### • **Cluster**

- Servers: 32
- Accelerator Units: 32

### • **Compute Node**

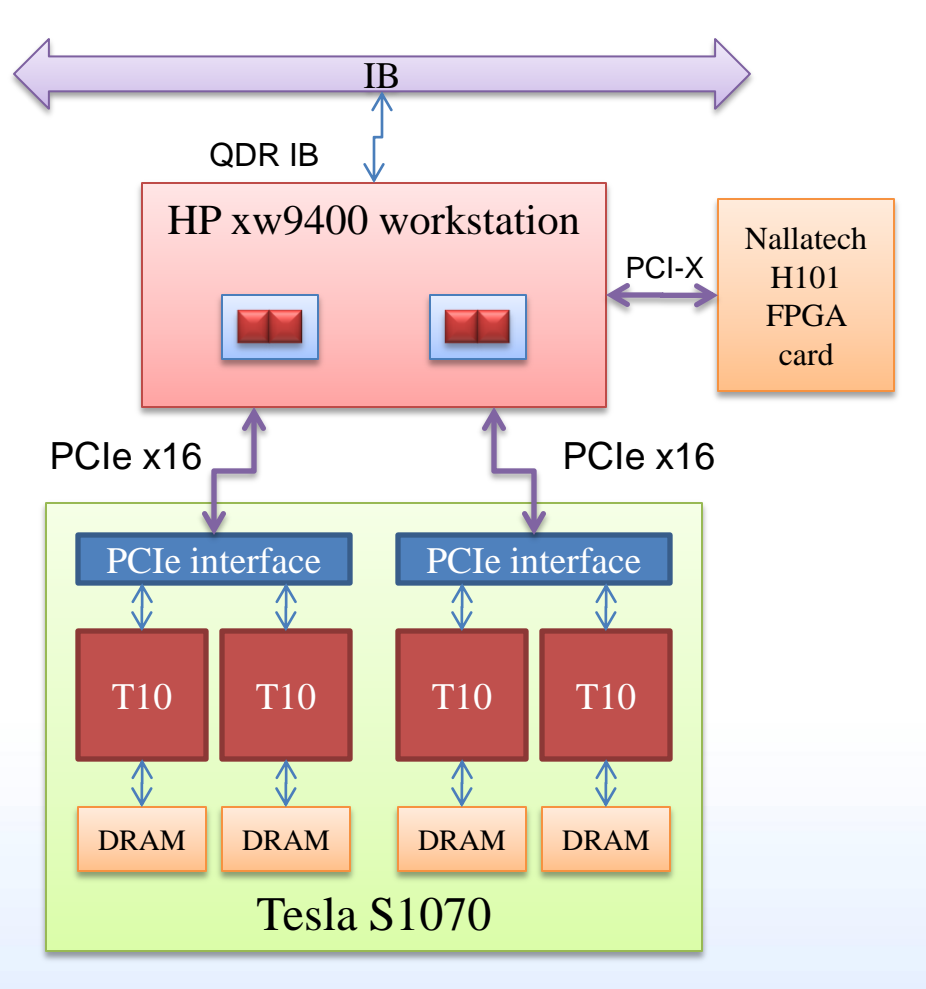

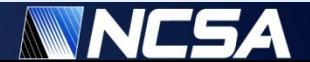

## *AC* **Cluster**

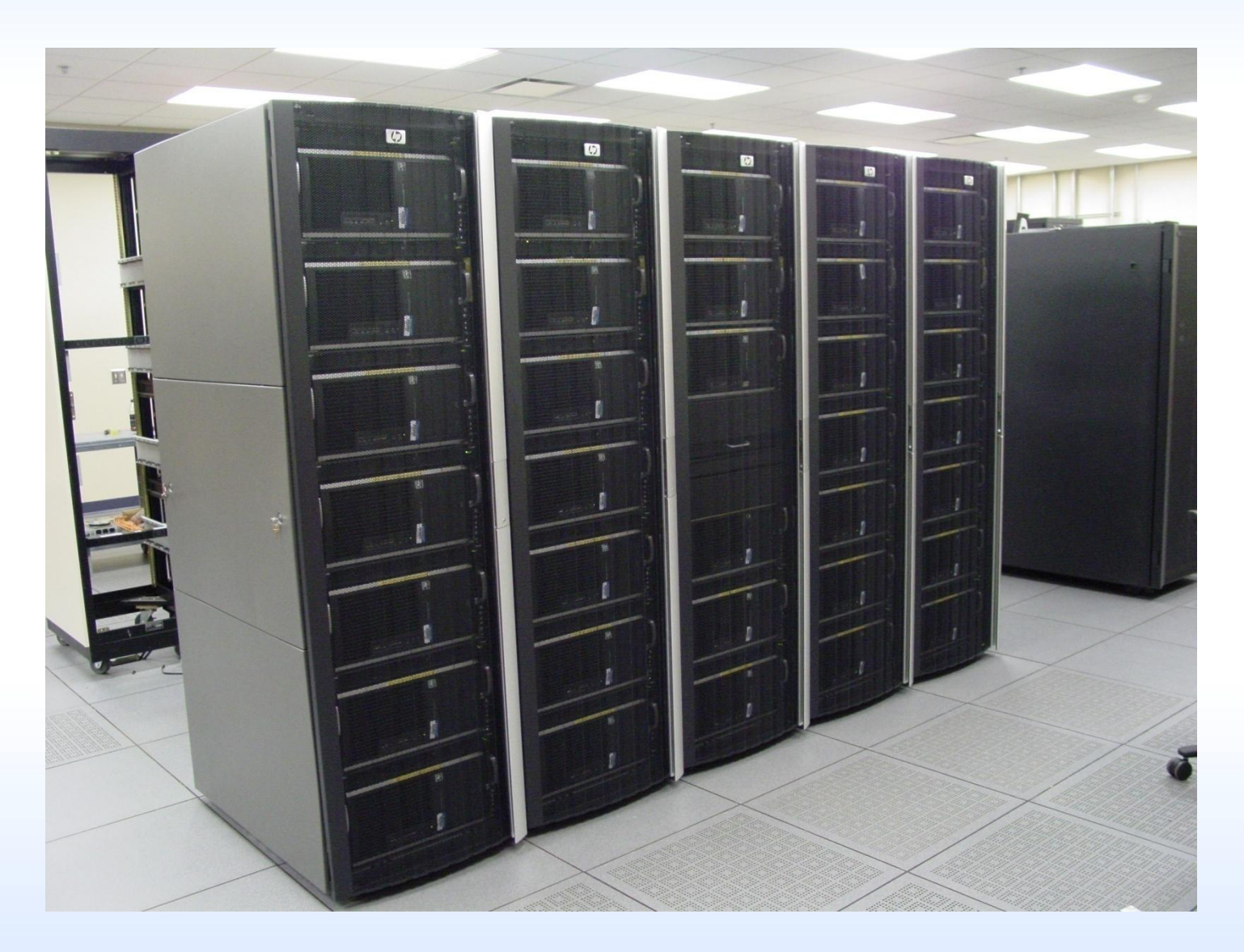

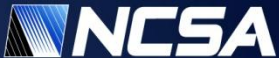

# **Lincoln vs. AC: Configuration**

### • **Lincoln**

- Compute cores
	- **CPU** cores: 1536
	- GPU units: 384
	- CPU/GPU ratio: 4
- Memory
	- Host memory: 16 GB
	- GPU Memory: 8 GB/host
	- Host mem/GPU: 8 GB
- I/O
	- PCI-E  $2.0(x8)$
	- GPU/host bandwidth: 4 GB/s
	- IB bandwidth/host: 8 Gbit/s

### • **AC**

- Compute cores
	- CPU cores: 128
	- GPU units: 128
	- CPU/GPU ratio: 1
- Memory
	- Host memory: 8 GB
	- GPU Memory: 16 GB/host
	- Host mem/GPU: 2 GB
- I/O
	- PCI-E 1.0  $(x16)$
	- GPU/host bandwidth: 4 GB/s
	- IB bandwidth/host: 16 Gbit/s

Both systems originated as extensions of existing clusters, they were not designed as Tesla GPU clusters from the beginning. As the result, their performance with regards to GPUs is suboptimal.

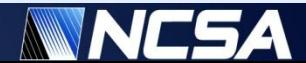

## **Lincoln vs. AC: Host-device Bandwidth**

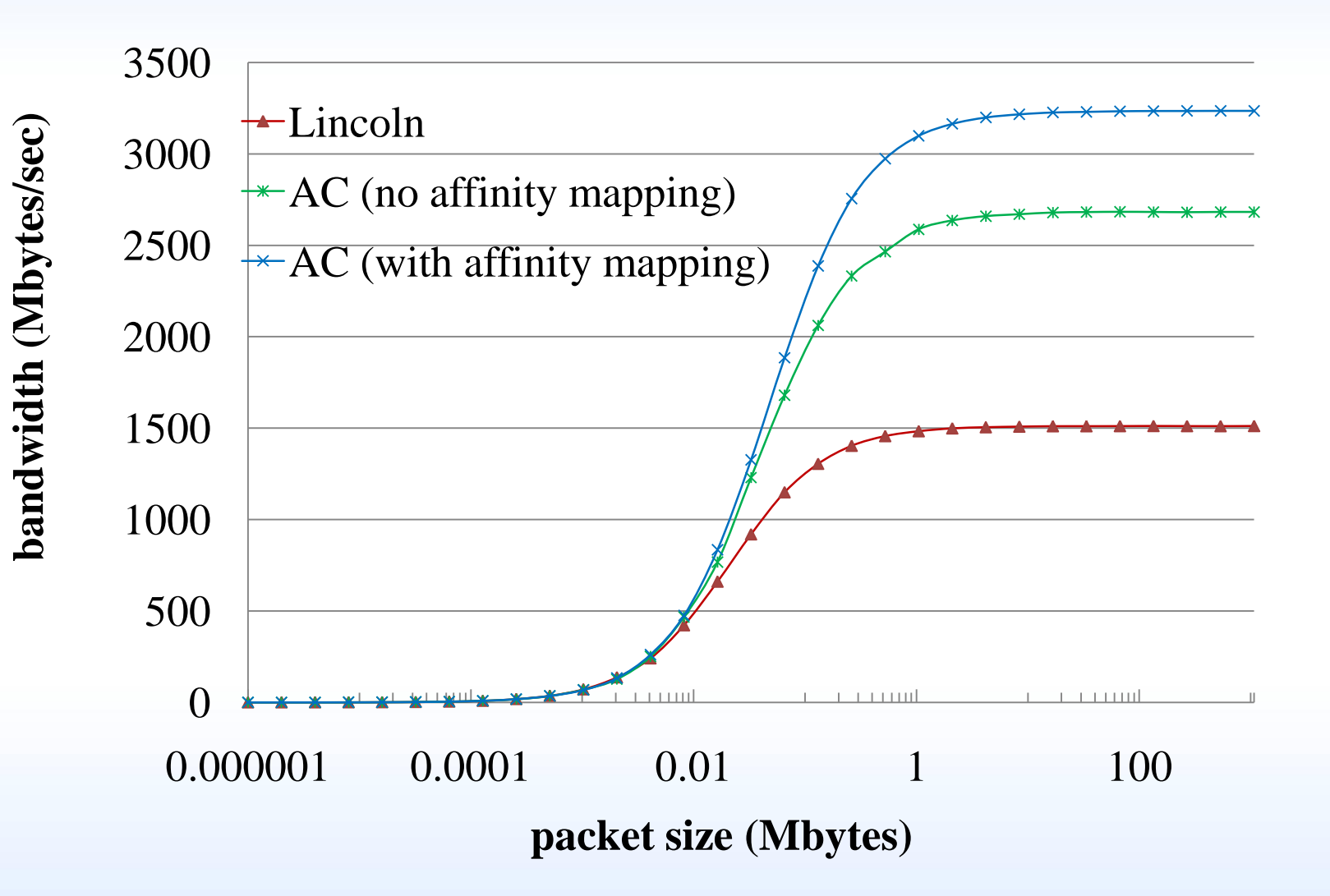

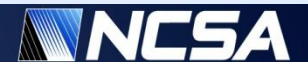

## **Lincoln vs. AC: HPL Benchmark**

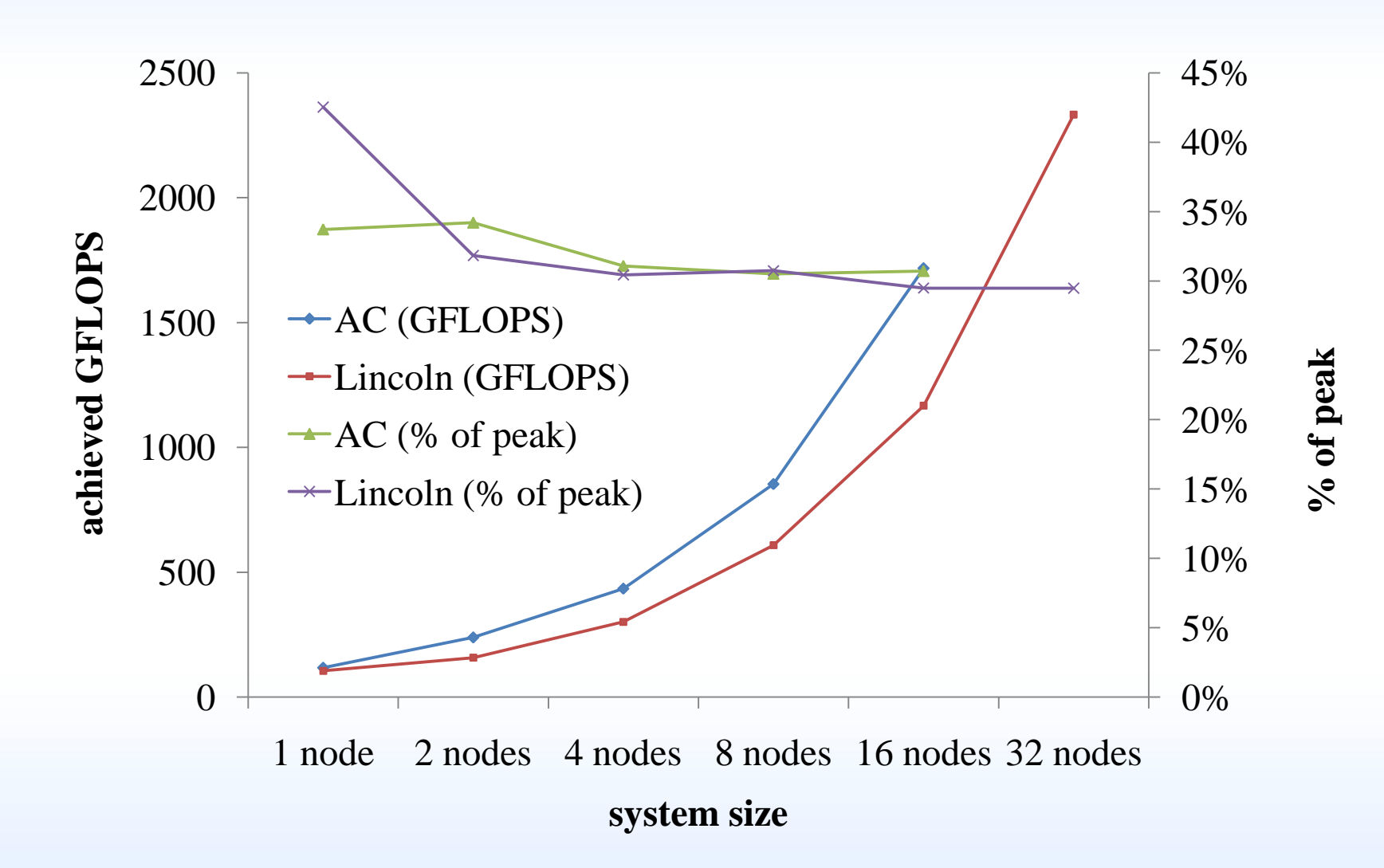

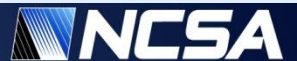

# **AC GPU Cluster Power Considerations**

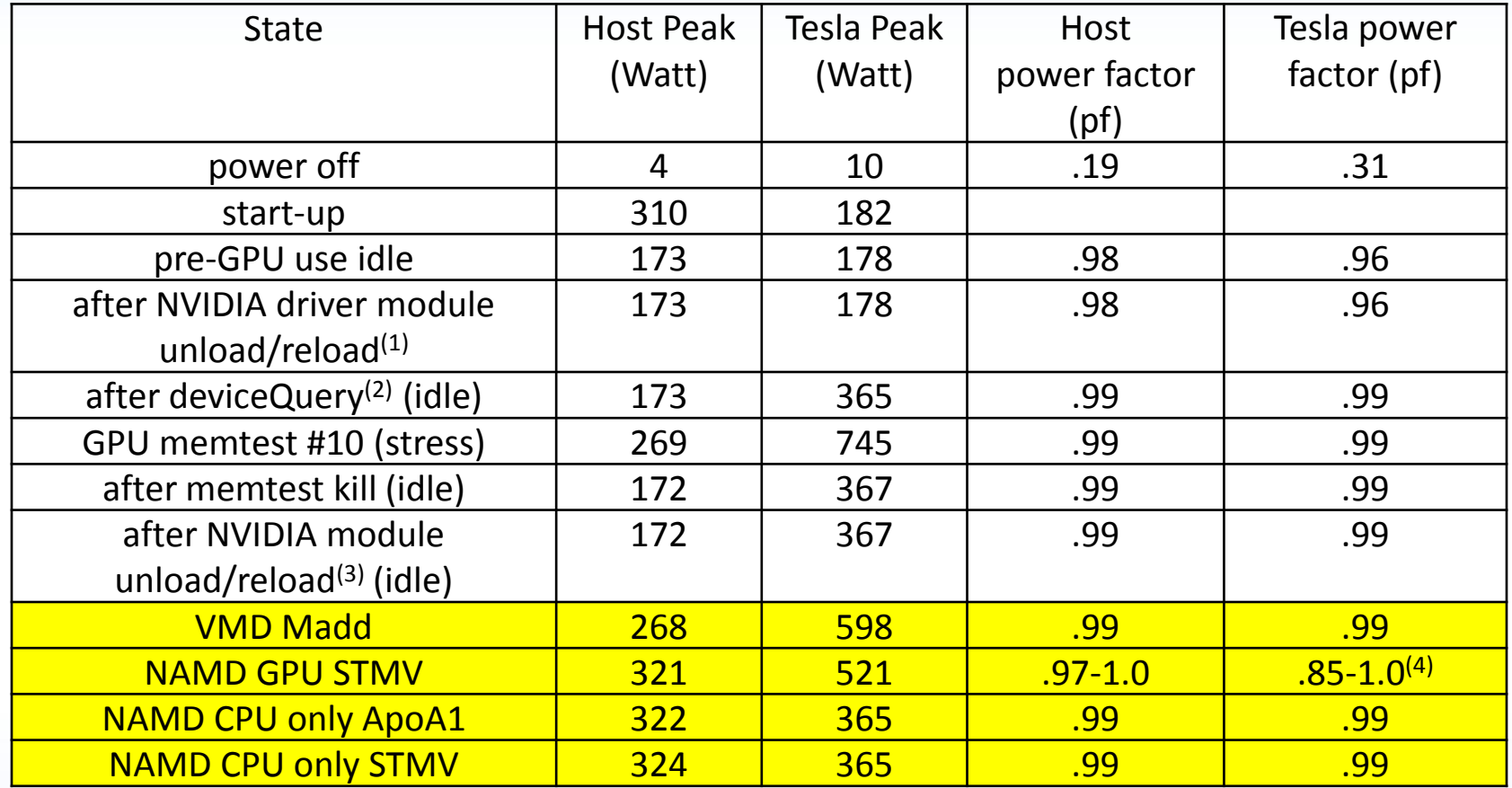

- 1. Kernel module unload/reload does not increase Tesla power
- 2. Any access to Tesla (e.g., deviceQuery) results in doubling power consumption after the application exits
- 3. Note that second kernel module unload/reload cycle does not return Tesla power to normal, only a complete reboot can
- 4. Power factor stays near one except while load transitions. Range varies with consumption swings

# **Cluster Management Tools**

## • **Deployment**

- SystemImager (AC)
- Perceus (Lincoln)

## • **Workload Management**

- Torque/MOAB
- access.conf restrictions unless node used by user job
- Job preemption config used to run *GPU memtest* during idle periods (AC)

## • **Monitoring**

- CluMon (Lincoln)
- Manual monitoring (AC)

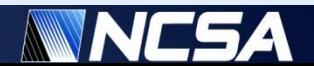

# **GPU Clusters Programming**

## • **Programming tools**

- CUDA C 2.2 SDK
	- CUDA/MPI
- OpenCL 1.0 SDK

• …

• PGI+GPU compiler

## • **Some Applications (that we are aware of)**

- NAMD (Klaus Schulten's group at UIUC)
- WRF (John Michalakes, NCAR)
- TPACF (Robert Brunner, UIUC)
- TeraChem (Todd Martinez, Stanford)

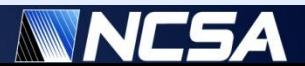

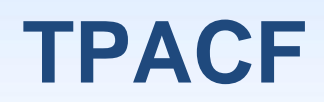

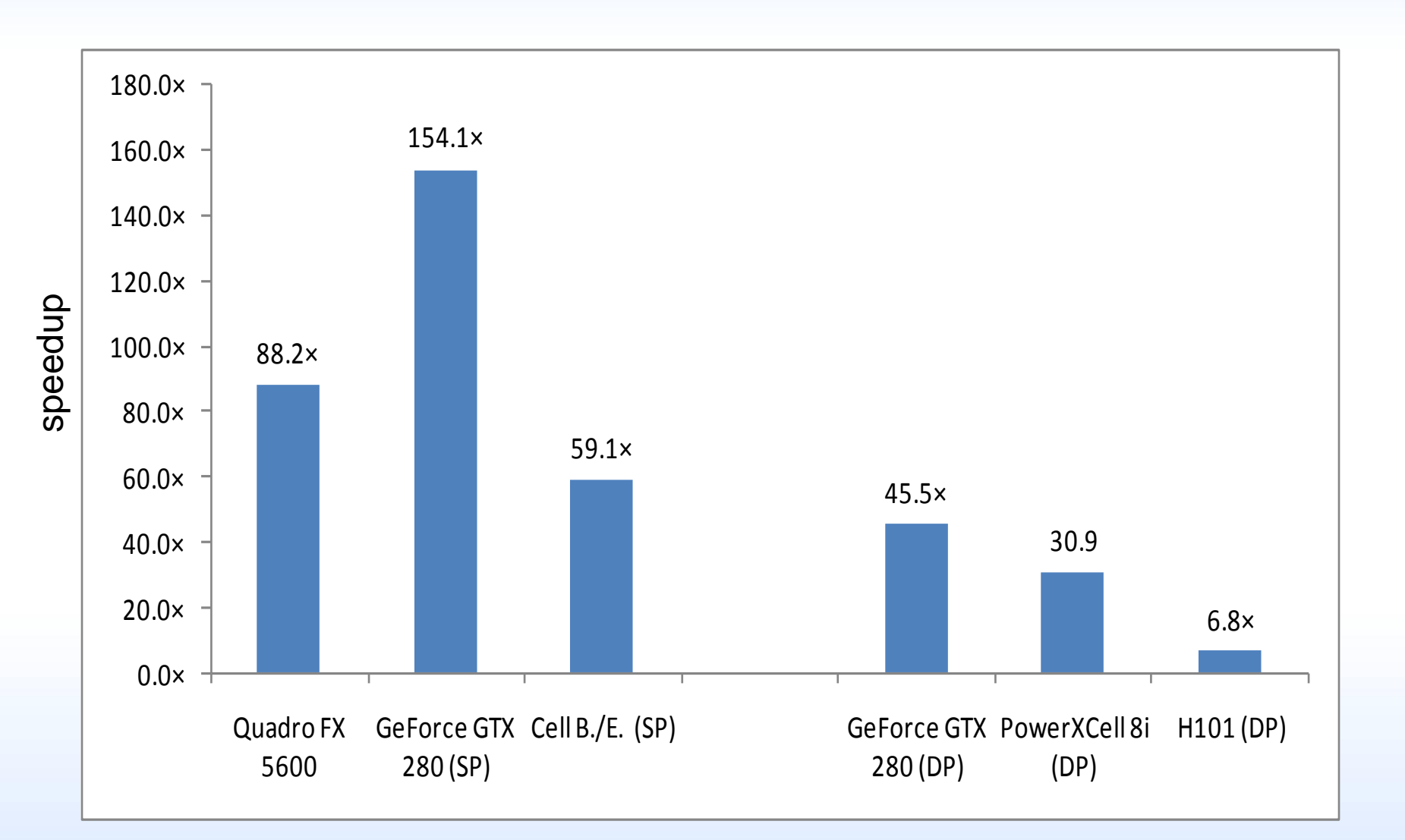

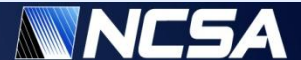

## **NAMD on Lincoln Cluster Performance (8 cores and 2 GPUs per node, very early results)**

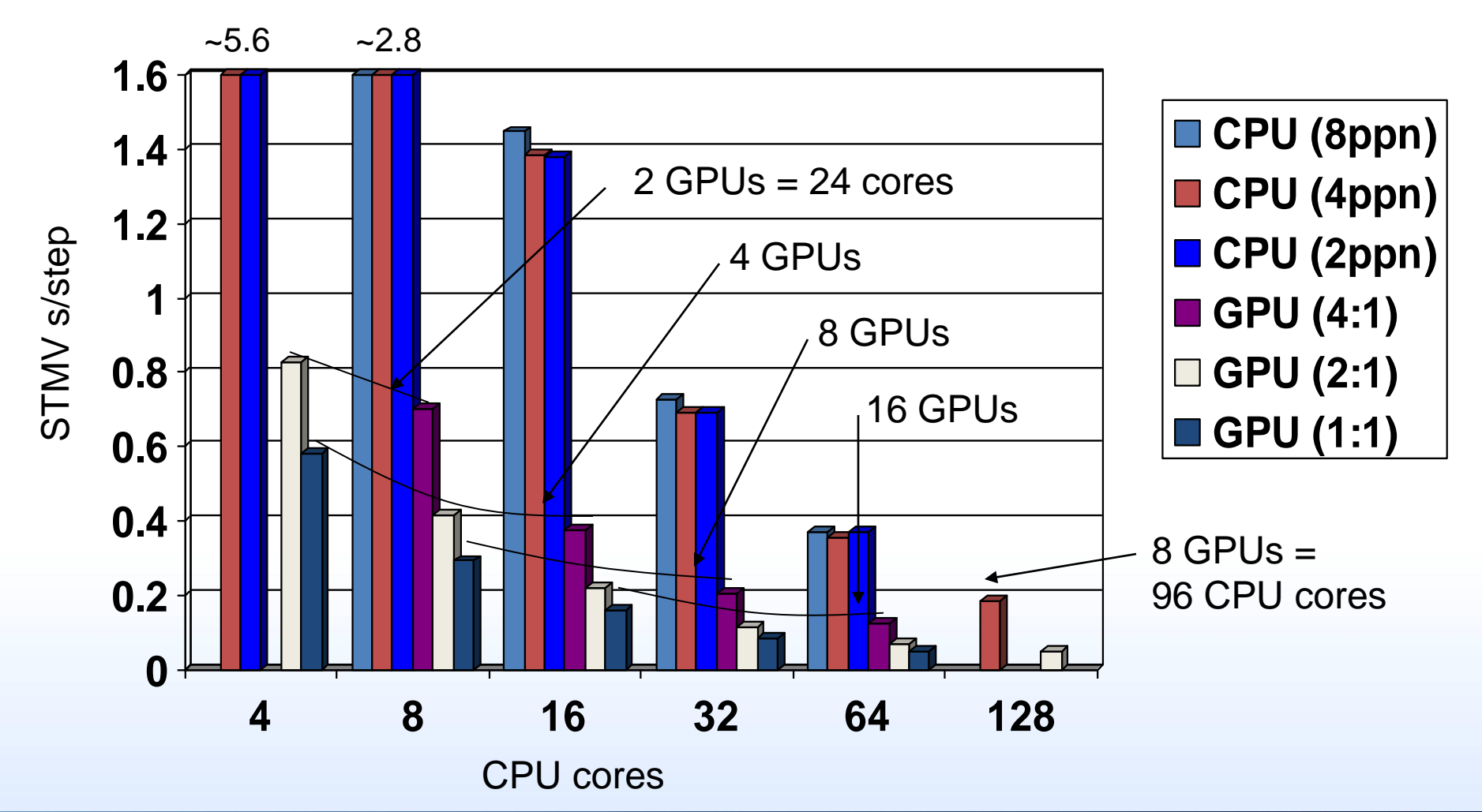

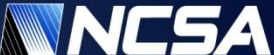

## **TeraChem**

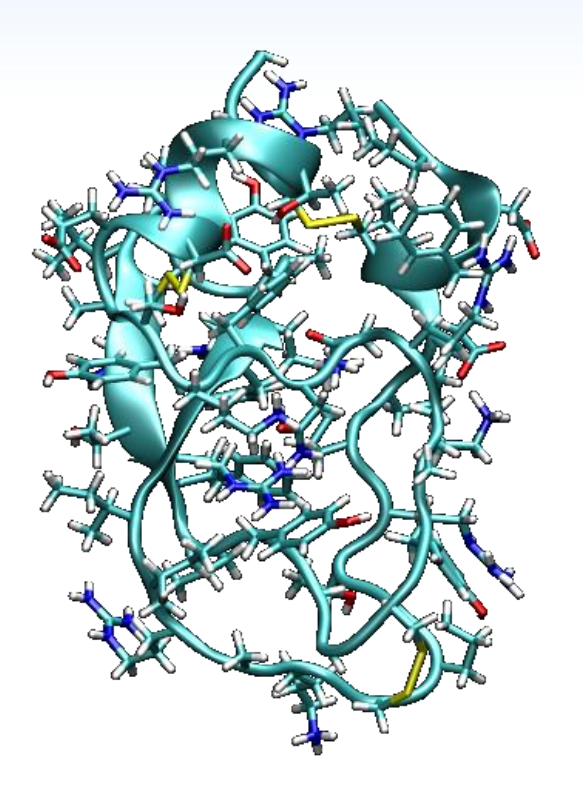

Bovine pancreatic trypsin inhibitor (BPTI) 3-21G, 875 atoms, 4893 basis functions

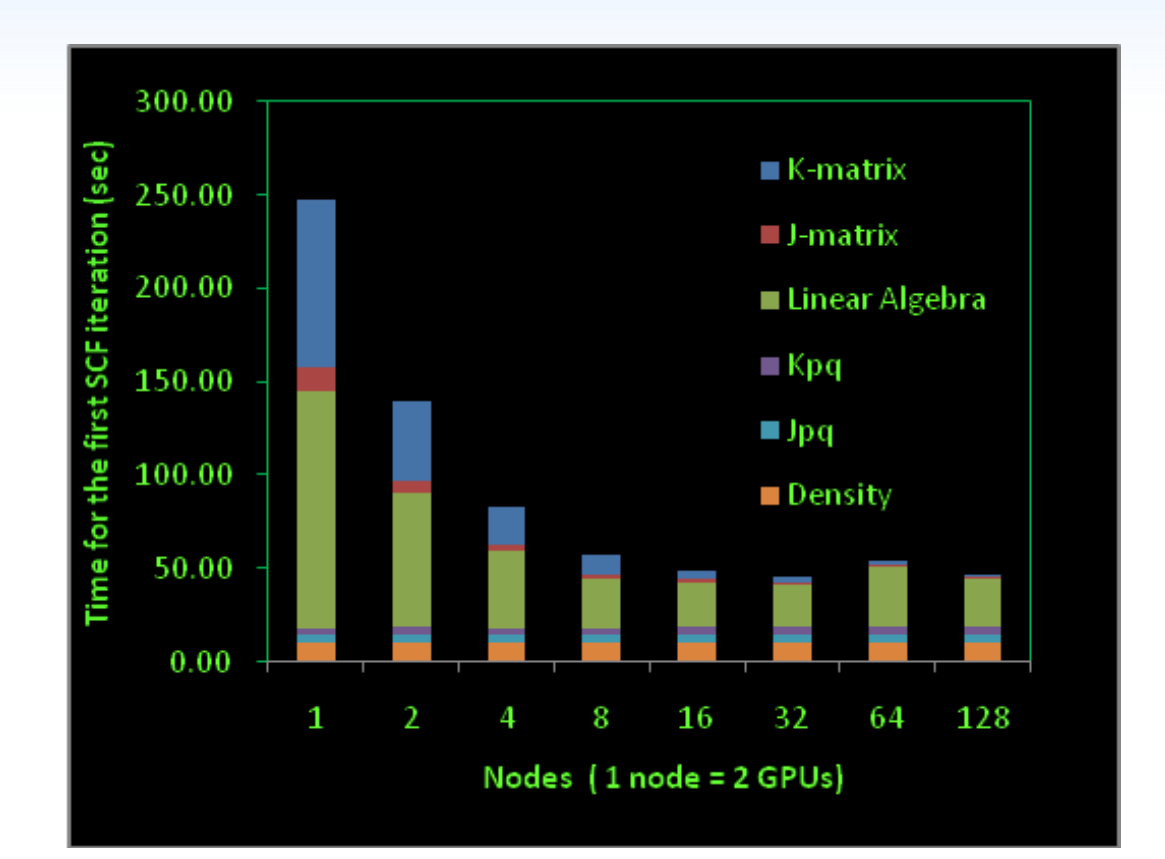

### **MPI timings and scalability**

GPU (computed with SP): K-matrix, J-matrix CPU (computed with DP): the rest

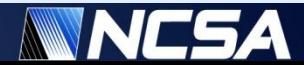

## **CUDA Memtest**

- **4GB of Tesla GPU memory is not ECC protected**
- **Hunt for "soft error"**
- **Features**
	- Full re-implementation of every test included in memtest86
	- Random and fixed test patterns, error reports, error addresses, test specification
	- Email notification
	- Includes additional stress test for software and hardware errors
- **Usage scenarios**
	- Hardware test for defective GPU memory chips
	- CUDA API/driver software bugs detection
	- Hardware test for detecting soft errors due to non-ECC memory
- **No soft error detected in 2 years x 4 gig of cumulative runtime**
- **Availability**
	- NCSA/UofI Open Source License
	- <https://sourceforge.net/projects/cudagpumemtest/>

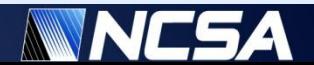

# **CUDA/OpenCL Wrapper Library**

### • **Basic operation principle:**

• Use /etc/ld.so.preload to overload (intercept) a subset of CUDA/OpenCL functions, e.g. {cu|cuda}{Get|Set}Device, clGetDeviceIDs, etc

### • **Purpose:**

- Enables controlled GPU device visibility and access, extending resource allocation to the workload manager
- Prove or disprove feature usefulness, with the hope of eventual uptake or reimplementation of proven features by the vendor
- Provides a platform for rapid implementation and testing of HPC relevant features not available in NVIDIA APIs

### • **Features:**

- NUMA Affinity mapping
	- Sets thread affinity to CPU core nearest the gpu device
- Shared host, multi-gpu device fencing
	- Only GPUs allocated by scheduler are visible or accessible to user
	- GPU device numbers are virtualized, with a fixed mapping to a physical device per user environment
	- User always sees allocated GPU devices indexed from 0

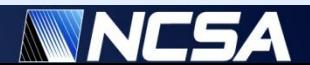

# **CUDA/OpenCL Wrapper Library**

### • **Features (cont'd):**

- Device Rotation (deprecated)
	- Virtual to Physical device mapping rotated for each process accessing a GPU device
	- Allowed for common execution parameters (e.g. Target gpu0 with 4 processes, each one gets separate gpu, assuming 4 gpus available)
	- CUDA 2.2 introduced compute-exclusive device mode, which includes fallback to next device. Device rotation feature may no longer needed
- Memory Scrubber
	- Independent utility from wrapper, but packaged with it
	- Linux kernel does no management of GPU device memory
	- Must run between user jobs to ensure security between users

### • **Availability**

- NCSA/UofI Open Source License
- https://sourceforge.net/projects/cudawrapper/

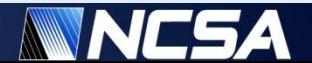

## **GPU Node Pre/Post Allocation Sequence**

#### • **Pre-Job (minimized for rapid device acquisition)**

- Assemble detected device file unless it exists
- Sanity check results
- Checkout requested GPU devices from that file
- Initialize CUDA wrapper shared memory segment with unique key for user (allows user to ssh to node outside of job environment and have same gpu devices visible)

### • **Post-Job**

- Use quick memtest run to verify healthy GPU state
- If bad state detected, mark node offline if other jobs present on node
- If no other jobs, reload kernel module to "heal" node (for CUDA 2.2 driver bug)
- Run memscrubber utility to clear gpu device memory
- Notify of any failure events with job details
- Terminate wrapper shared memory segment
- Check-in GPUs back to global file of detected devices

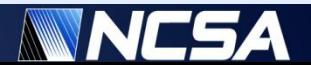

# **Designing a Balanced Compute Host**

- **Consider:**
- **Potential performance bottlenecks**
	- Memcopy bandwidth is limiting factor to significant portion of applications
	- FLOP:I/O ratio increasing relative to existing general purpose clusters
	- Current NVIDIA driver limited to 8 GPU support
	- PCI-E lane oversubscription
	- Host memory bandwidth

### • **User feedback**

- Typically want at least as many CPU cores as GPU units
- Typically want host memory to match or surpass attached GPU total
- **Get candidate test system before locking decision**

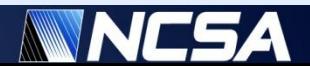

## **Test System**

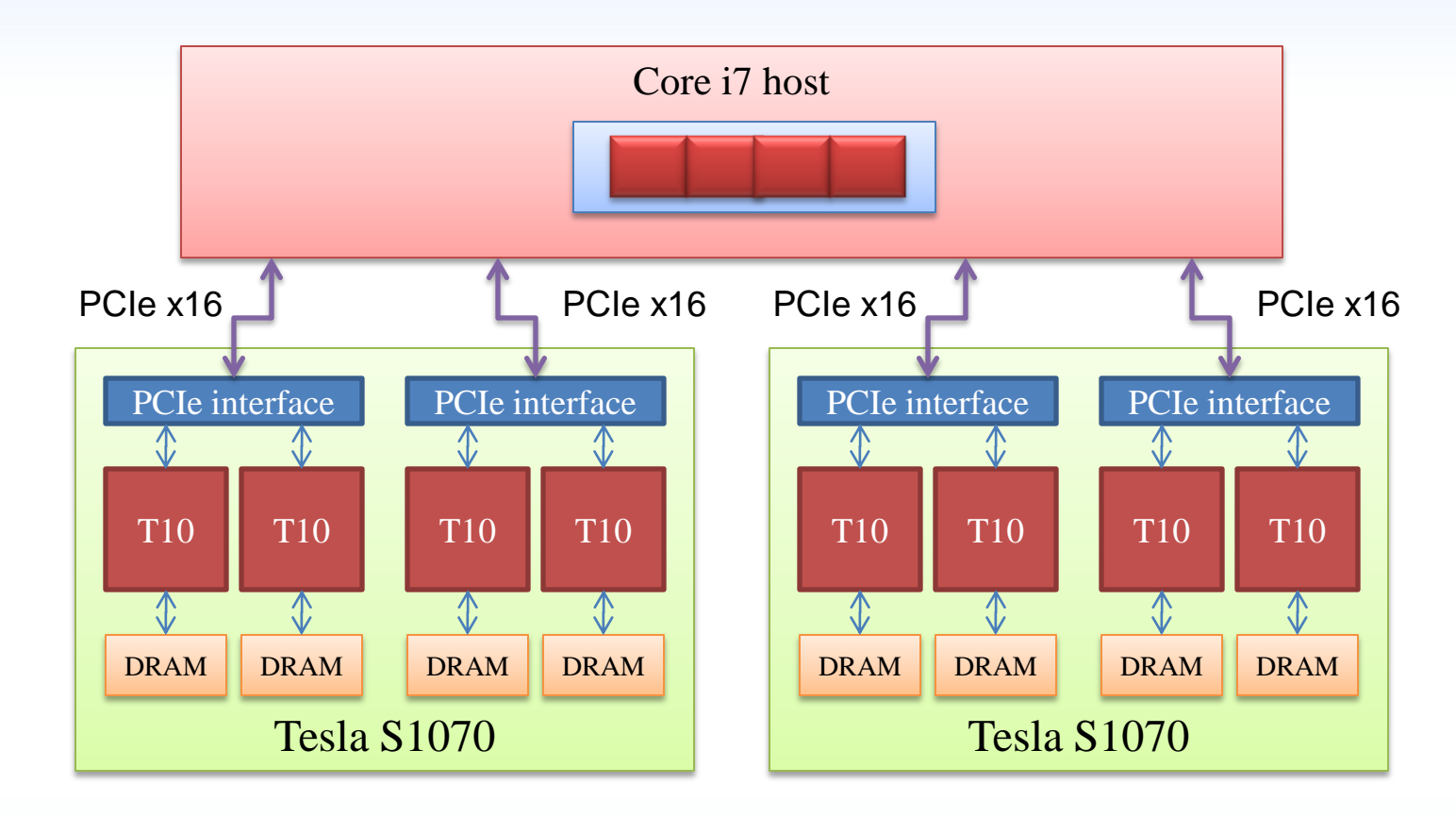

- CPU cores (Intel core i7): 4
- Accelerator Units (S1070): 2
- Total GPUs: 8
- CPU cores/GPU ratio: 0.5
- Theoretical peak PCIe bandwidth: 18 GB/s
- Host Memory: 24 GB
- GPU Memory: 32 GB

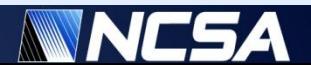

## **Intel X58 Chipset (Test System)**

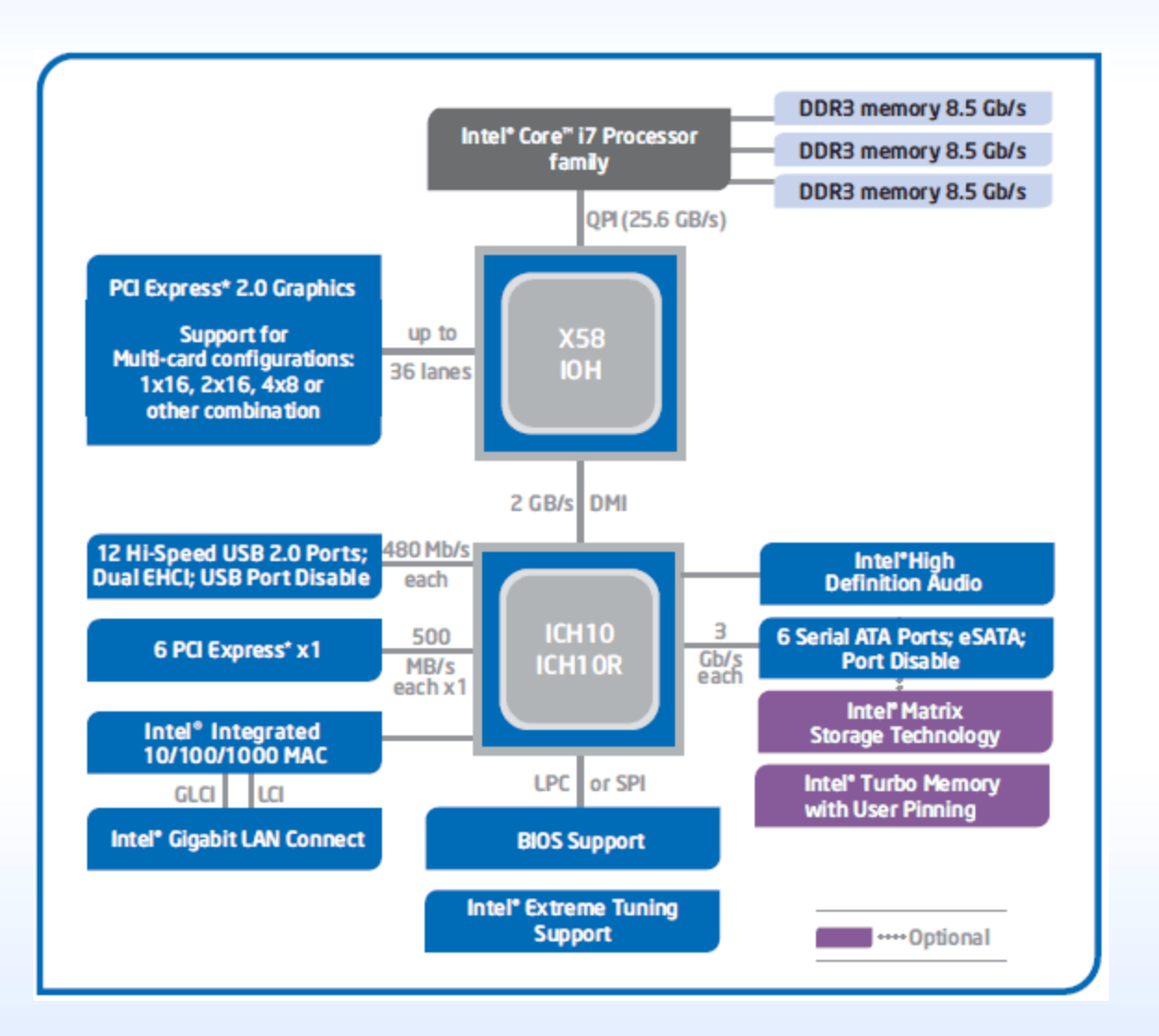

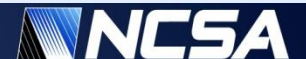

# **Designing a Balanced Compute Host**

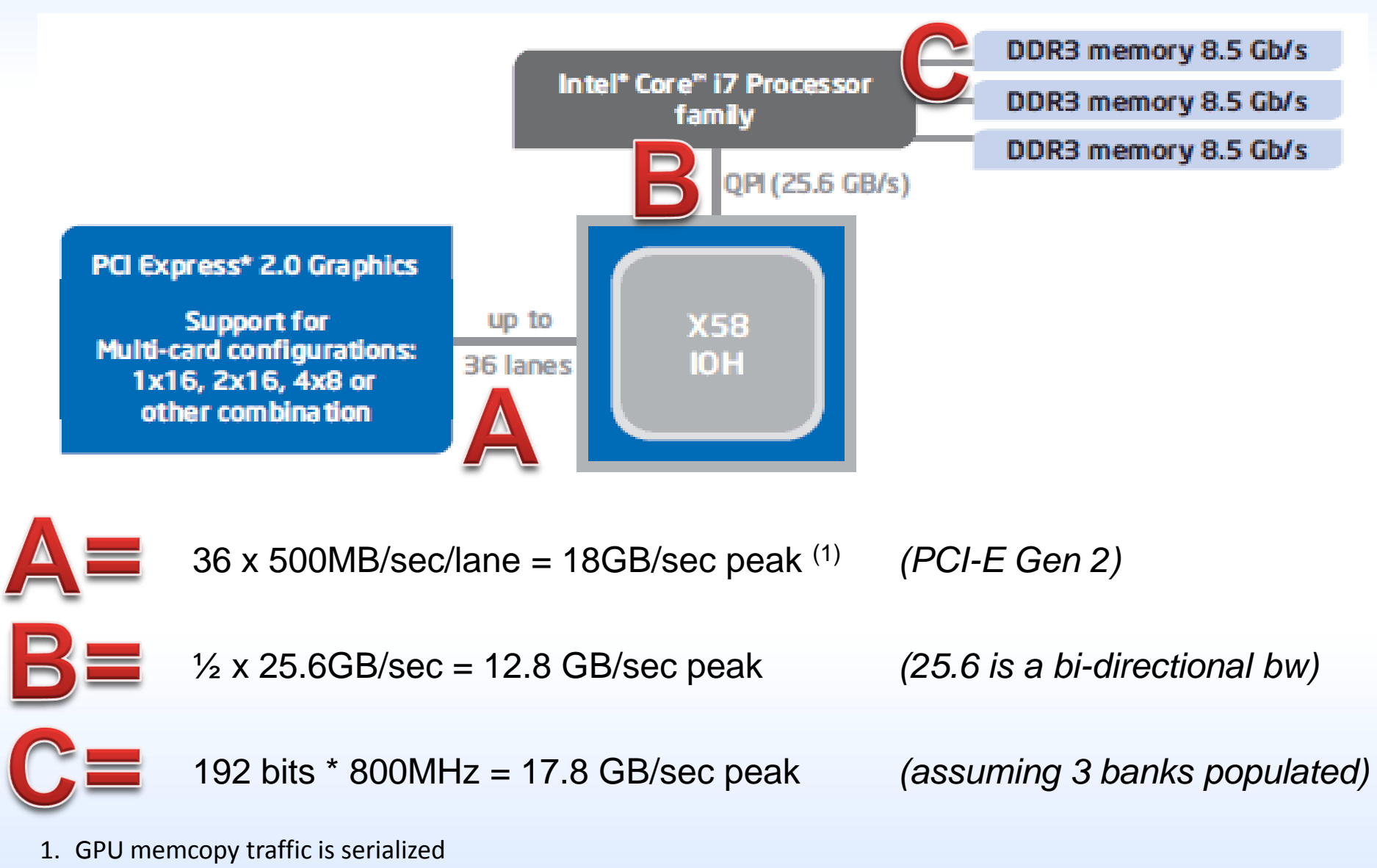

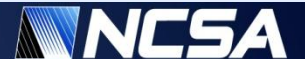

## **Future Options**

### **Enterprise: 2008 Nehalem Based Two Socket System Architecture**

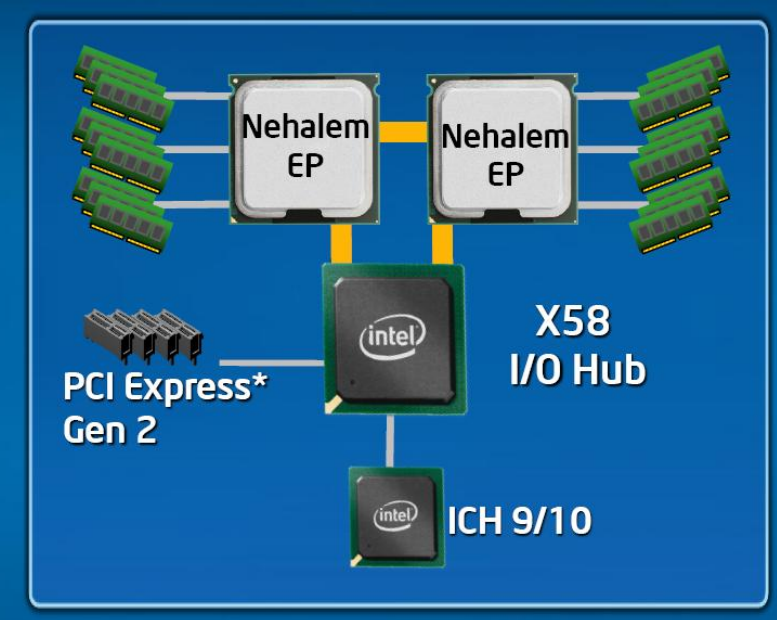

Intel® QuickPath Interconnect

#### **Nehalem-EP Platform:**

Two sockets each with Integrated **Memory Controller** 

**Turbo mode operation** 

**Intel QuickPath Architecture** 

**DDR3 Memory: 3 Channel, 3 DIMMs** per channel

**Intel Virtualization Technology** 

PCI Express\* Gen 2

#### **World's Most Adaptable Server Platform**

\* Other names and brands may be claimed as the property of others

*http://download.intel.com/pressroom/kits/events/idffall\_2008/SSmith\_briefing\_roadmap.pdf*

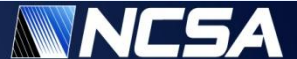

## **Future Options**

### **Enterprise: 2009 Nehalem Based Four Socket System Architecture**

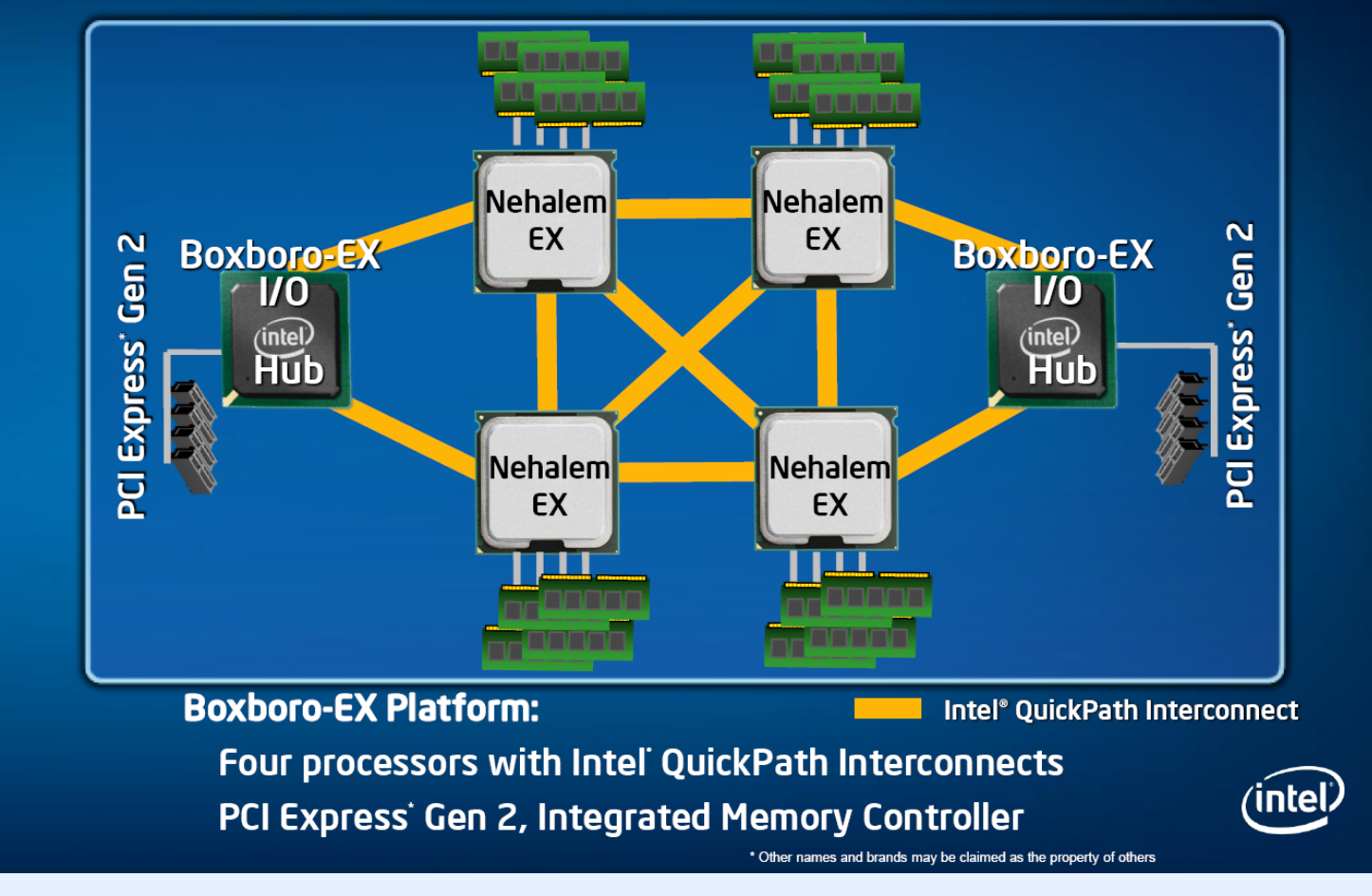

*http://download.intel.com/pressroom/kits/events/idffall\_2008/SSmith\_briefing\_roadmap.pdf*

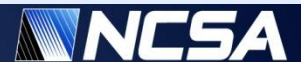

## **Conclusions**

- **GPU acceleration producing real results**
- **System tools becoming GPU aware, but still some gaps to fill**
- **Balanced system design depends on application requirements, but some basic guidelines apply**

**Jeremy Enos [jenos@ncsa.uiuc.edu](mailto:jenos@ncsa.uiuc.edu) Thank you.**

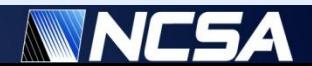